# **Memory Management** 448460-1Fall 2011 09/22/2011 Kyoung Shin Park Multimedia Engineering Dankook University **Overview**a Allocating and Initializing objects **□** Autorelease □ Protocols 2 **Creating Objects** 3 **Creating Objects g j** ■ Two step process **Allocate memory to store the object Initialize object state + allocClass method that knows how much memory is needed - init Instance method to set initial values, perform other setup □** Create = allocate + initialize **Person \* person = nil; Person <sup>=</sup> [[Person allloc] init];**

## **Implementing your own init method p gy**

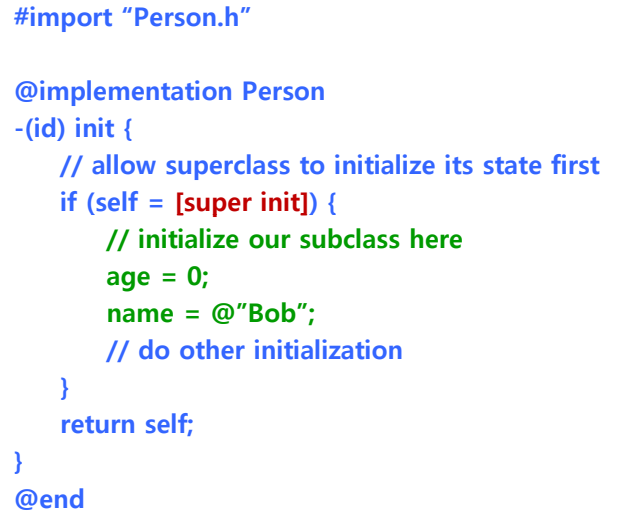

# **Multiple init methods**

- Classes may define multiple init methods
- **- (id) init;**
- **- (id) initWithName: (NSString \*) name;**
- **- (id) initWithName: (NSString \*) name age: (int) age;**
- **D** Less specific ones typically call more specific with default values

**- (id) init {**

**}**

**return [self initWithName:@"No Name"];**

**} - (id) initWithName: (NSString \*) name { return [self initWithName:name age:0];**

# **Initializing Object: A subclass of UIView g j**

```
 UIView's designated initializer
```
- You cannot create a UIView without specifying an initial rectangle for it
- **-(id) initWithFrame initWithFrame: (CGRect) aRect { // designated initializer**

```
if (self = [super initWithFrame:aRect]) {
       // initialize my subclass here
```

```
}
```

```
return self;
```
#### **}**

```
-(id) initToFit: (Shape *) aShape { // convenience initializer
        CGRect fitRect = [MyView sizeForShape:aShape];
       return [self initWithFrame:fitRect];
```
**}**

**UIView \*view = [[UIView alloc] initWithFrame:myFrame];**

# **Getting Objects g j**

- But alloc/init is not the only way to get an object
	- **Plenty of classes will give you an object if you ask for one**

**NSSt ir ng \* i [[ <sup>v</sup> ew = [[UIView alloc] i itWithF F initWithFrame:myFrame]; NSArray \*keys = [dictionary allKeys]; NSString** \*lowerString = [string lowercastString]; **NSNumber \*n = [NSNumber numberWithFloat:42.0]; NSDate \*date = [NSDate date];**

#### **Finishing Up With an Object gp j**

**D** Who frees the memory for all of these objects?

**Person \* person = nil; person = [[Person alloc] init];** 

**[person setName setName:@ Jimmy " Jones ]; " [person setAge:32];**

**[person castBallot]; [person doSomethingElse];**

#### **// What do we do with person when we're done?**

No garbage collection on the  $ios$  platforms, yet. The answer? Reference counting

#### **Memory Management y g**

- **n** Calls must be balanced
	- **Deta** Otherwise your program may leak or crash
- However, you'll never call –dealloc directly
	- One exception, we'll see in a bit

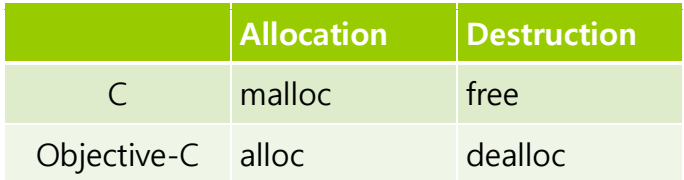

# **Reference Counting**

- **D** Every object has a retain count
	- Defined on NSObject
	- As long as retain count is >0, object is alive and valid
- $\Box$  **+alloc** and **-copy** create objects with **retain count==1**
- **-retain** increments retain count
- **-release** decrements retain count
- When **retain count reaches 0**, object is destroyed in which **-dealloc** method invoked automatically
	- One-way street, once you're in -dealloc there's no turning back

## **Balanced Calls**

**Person \* person = nil; person = [[Person alloc] init]; // retain count=1 [person setName:@"Jimmy Jones"]; [person setAge:32];**

**[person castBallot]; [p g ]; erson doSomethingElse];**

**// p release person makes retain count=0 [person release]; // person will be destroyed here**

#### **Reference counting in action**

**Person \* person = [[Person alloc] init]; // retain count=1**

**[person retain]; // retain count=2**

**[person release]; // retain count=1**

**[person release]; // retain count=0, -dealloc automataically called**

#### $person = nil;$

**[person doSomething]; // No effect**

#### **Implementing a –dealloc method p g**

#### **#import "Person.h" @implementation Person**

**- (int) dealloc {**

**// Do any cleanup that s' necessary // …** *//* when we're done, call super to clean us up **[super dealloc];**

**} @end**

**{**

**}**

#### **Object Lifecycle Recap j yp**

- objects begin with a retain count of 1
- Increase and decrease with –retain and –release
- When retain count reaches 0, object deallocated automatically
- **D** You never call dealloc explicitly in your code
	- **Exception is calling –[person dealloc]**
	- You only deal with **alloc, copy, retain, release**

#### **Object Ownership**

**#import <Foundation/Foundation.h> @interface Person : NSObject NSString \* name; // Person class "owns" the name int age; - (NSString \*) name; - (void) setName: (NSString \*) newName; - (int) age; - (void) setAge: (int)age; - (BOOL) canLegallyVote; - (void) castBallot; @end**

# **Object Ownership**

```
#import "Person.h"
@implementation Person
-(NSString *) name {
       return name;  
}
-( ) ( g) { void) setName: (NSString *) newName 
      if (name != newName) {
              [name release];
              name = [newName copy];
              // name has retain count of 1, we own it
       }
}
@end
                     Autorelease
```
# **Releasing Instance Variables**

## **#import "Person.h" @implementation Person -(void) dealloc { // Do any cleanup that s' necessary [name release]; // When we're done, call super to clean us up [super dealloc];**

**@end**

**}**

# **Returning a newly created object**

```
-(NSString *) fullName {
       NSString *result;
       result = [[NSString alloc] initWithFormat:@"%@ %@",
                                    firstName, lastName];
       return result; // WRONG! Result is leaked!
              // We can't execute our responsibility to release it!
```
**@end**

**}**

#### **Returning a newly created object**

**-(NSString \*) fullName { NSString \*result; result = [[NSString alloc] initWithFormat:@"%@ %@", firstName**. lastName1: **[result release]; // WRONG! Result is released too early! return result; // Method returns bogus value**

**} @end**

#### **Collections and autorelease**

**@implementation MyObject -(NSArray \*) coolCats { // loading up an array or dictionary to return to a caller NSMutableArray \*resultValue; resultValue = [[NSMutableArray alloc] init]; [ j] returnValue addObject:@"Steve"]; [returnValue addObject:@"Anna"]; [returnValue addObject:@"David"]; [returnValue autorelease]; return returnValue;**

**}**

**@end** But there's a better way. **Get an autoreleased NSMutableArray** in the first place. Then fill it up and return it.

#### **Returning a newly created object**

#### **-(NSString \*) fullName { NSString \*result; result = [[NSString alloc] initWithFormat:@"%@ %@",**  $firstName$ . **lastName**1: **// We have now executed our responsibility to release.** *//* But it won't actually happen until the caller of this method **// has had a chance to send retain to result if they want. [result autorelease]; return result; // JUST RIGHT! Result is released, but not // right away. Caller gets valid object and // could retain if needed**

**} @end**

**NSString \*personFullname = [Person fullName]; [personFullname retain];**

## **Collections and autorelease**

**@implementation MyObject -(NSArray \*) coolCats { NSMutableArray \*resultValue; // use the method array which returns // an autoreleased NSMutableArray resultValue = [NSMutableArray array]; [returnValue addObject:@"Steve"]; [returnValue addObject:@"Anna"]; [returnValue addObject:@"David"]; // Now we don't need this autorelease. return returnValue;**

**}**

**Example But there's an even better way.** We not all the **collection classes "create with" methods**.

## **Collections and autorelease**

#### **@implementation MyObject**

**-(NSArray \*) coolCats {**

**// returns an autoreleased NSArray of the items return [NSArray arrayWithObjects:@ Steve " ", @"Anna", @"David", nil];** 

#### **}**

#### **@end**

 Other convenient create with methods (all return autoreleased objects):

**[NSString stringWithFormat: @"Meaning of %@ is %d", @"Life", 42];**

**[NSDictionary dictionaryWithObjectsAndKeys: kim, @"TA", cho, @"student", nil];**

**[NSArray arrayWithContensOfFile: (NSString \*) path];**

#### **How does autorelease work?**

- **Object** is added to current **autorelease pool**.
- Autorelease pools track objects scheduled to be released.
	- When the pool itself is released, it sends release to all its objects.
- **u** UIKit automatically wraps a pool around every event dispatch.

# **Autorelease Pools**

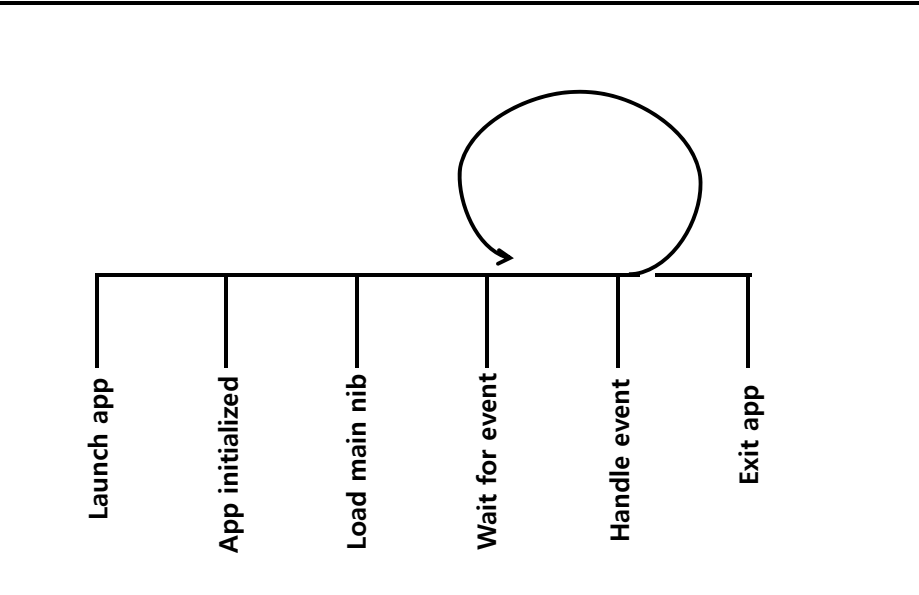

#### **Autorelease Pools**

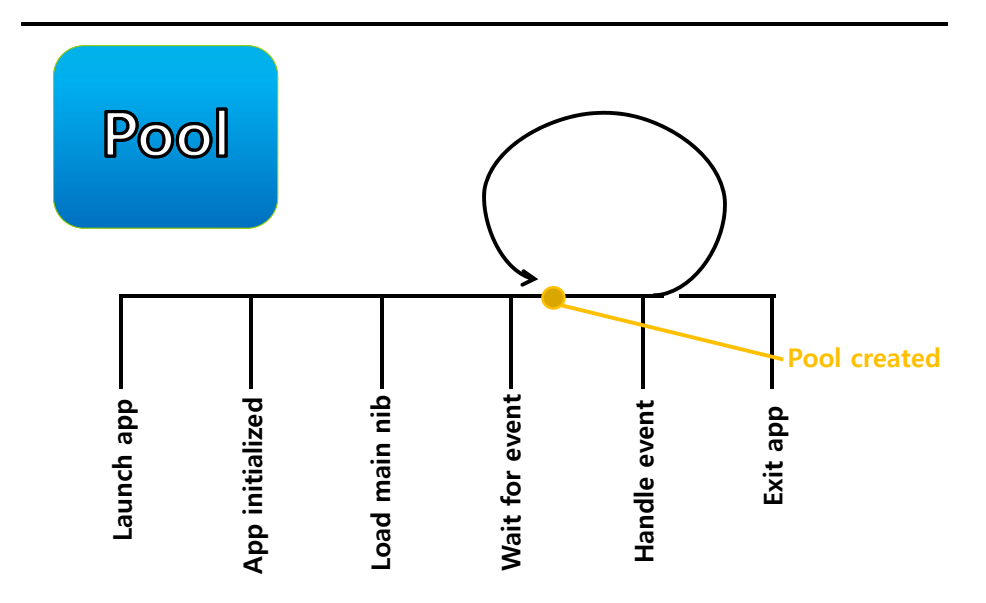

#### **Autorelease Pools**

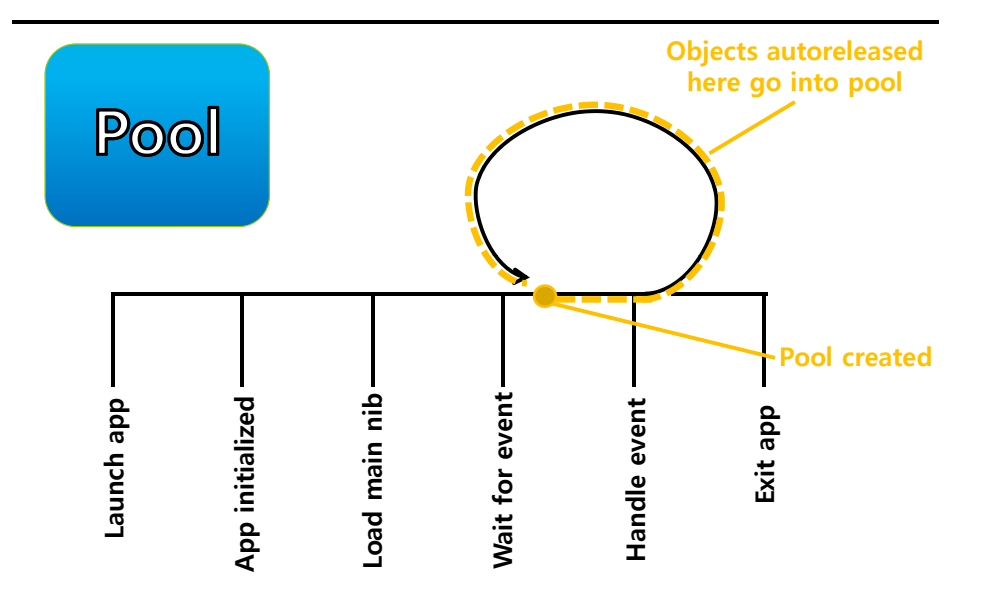

#### **Autorelease Pools**

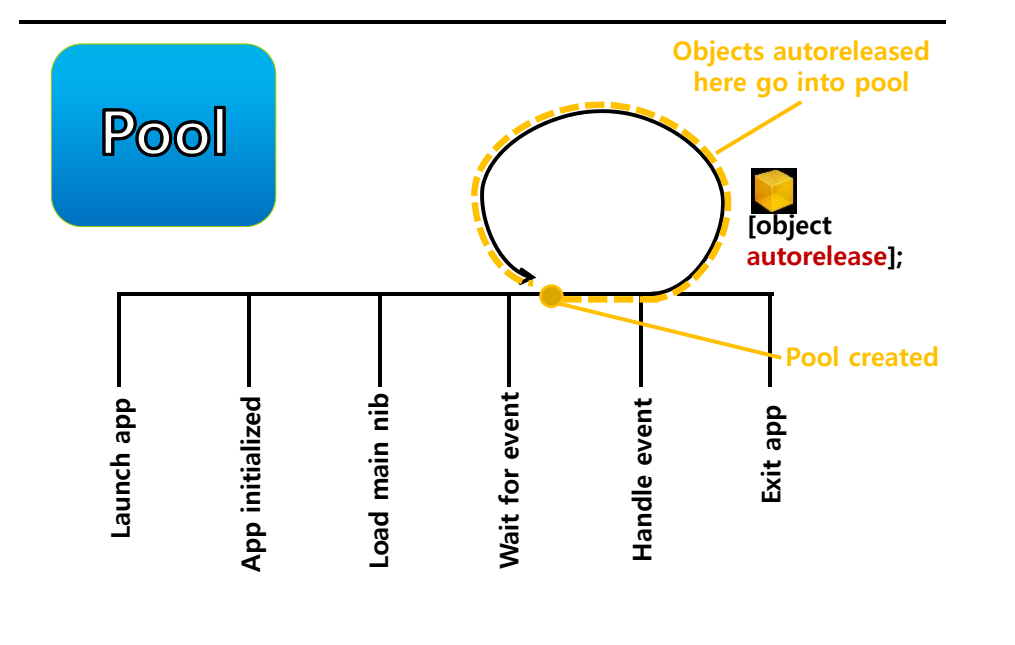

#### **Autorelease Pools**

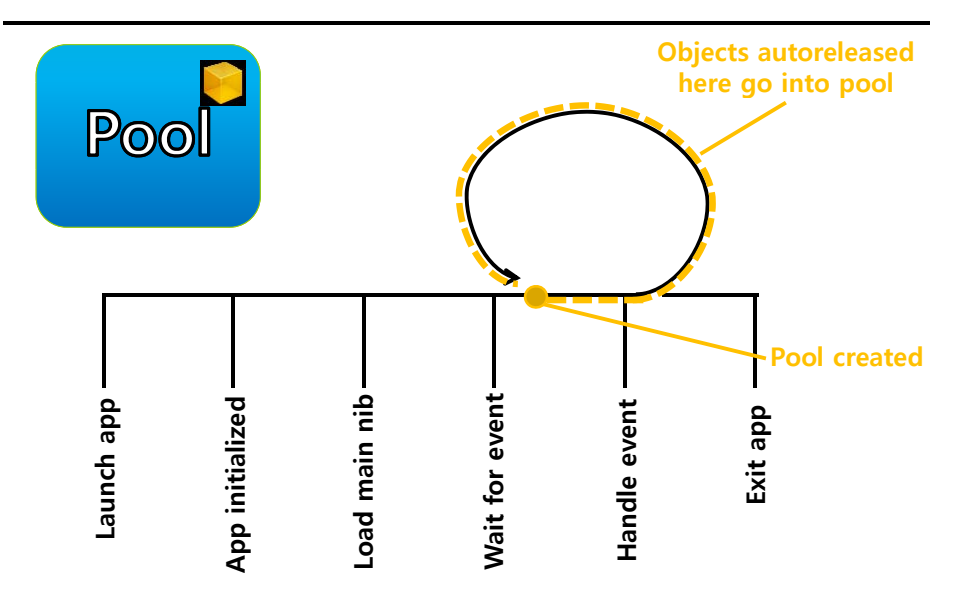

#### **Autorelease Pools**

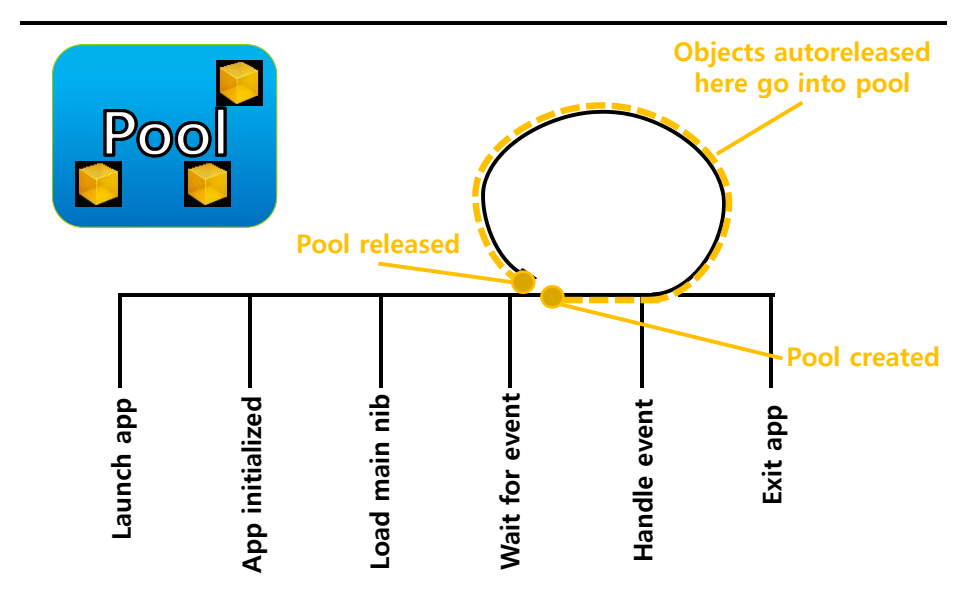

#### **Autorelease Pools**

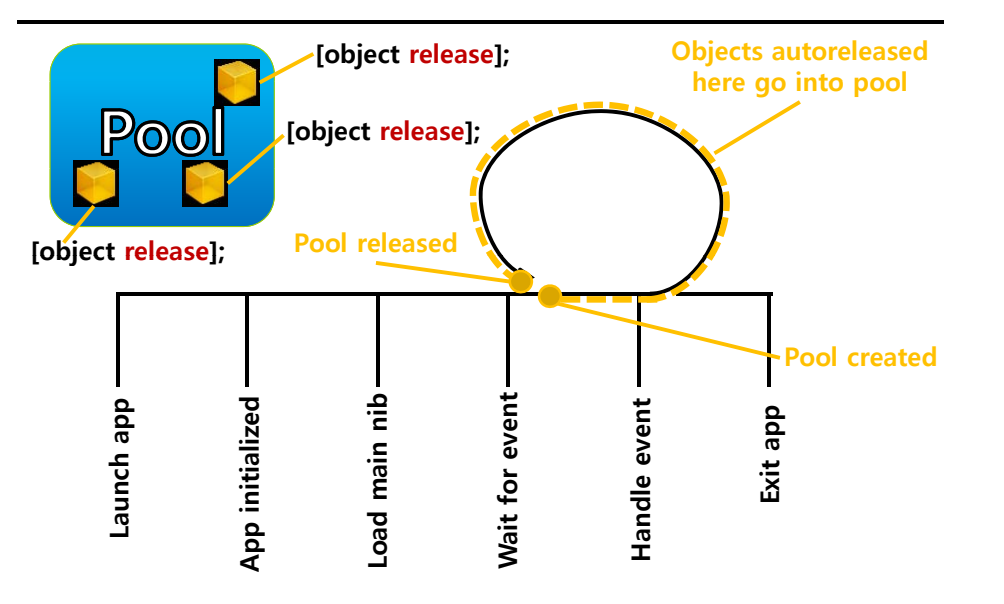

## **Other Ownership Rules**

- **D** Collections take ownership when an object is added to them
	- **NSArray, NSDictionary, NSSet release ownership when an object** is removed
- **n** Think of @"string" as autoreleased
	- In reality, they are constants, so retain and release have no effect on them.
- NSString objects are usually sent copy rather than retain
	- That gives you an immutable version of the string to hold on to.
	- The method copy in NSMutableString returns an NSString, not an NSMutableString.
	- Of course, you still release it when you are done with it.
- **D** You should release an object as soon as possible

# **Autorelease Pools**

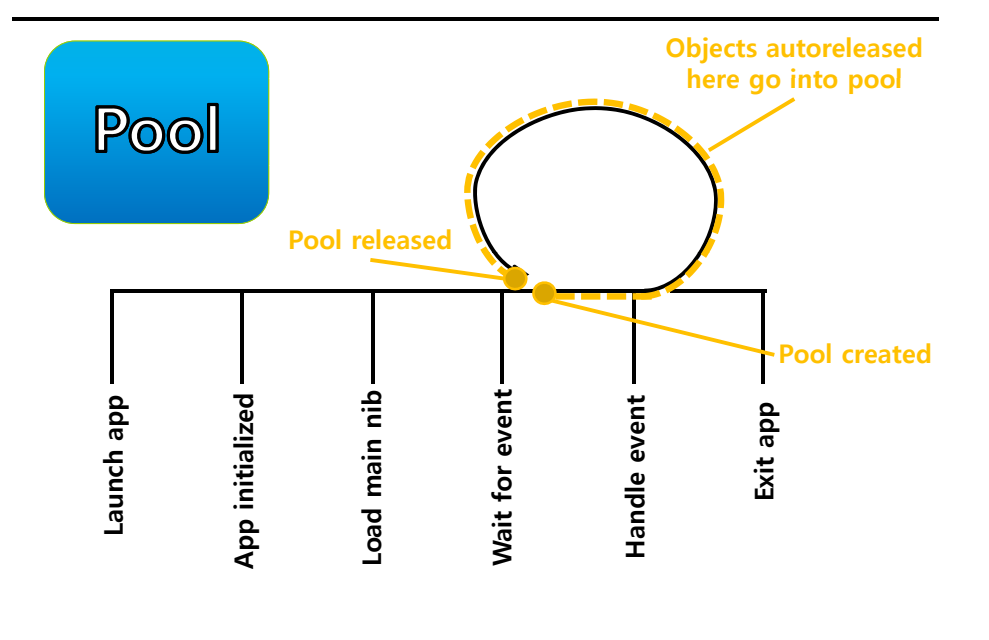

## **Hanging Onto an Autoreleased Object gg j**

- Many methods return autoreleased objects
	- **Remember the naming conventions**
	- **They're hanging out in the pool and will get released later**
- If d h ld h bj d If you need to hold onto those objects you need to retain them
	- Bumps up the retain count before the release happens

#### **Name = [NSMutableString string];**

**// We want to name to remain valid! [name retain];**

**// …**

**// Eventually, we'll release it (maybe in our –dealloc?) [name release];**

#### **Property Memory Management Policy py y g y**

#### What about **@property**?

- It's important to understand who owns an object returned from a getter or passed to a setter.
- Getter methods usually return instance variables directly.
- What if we use @synthesize to implement our setter? Is retain automatically sent? No
- There are three options for setters made by @synthesize **@property (assign) NSString \*name; // pointer assignment @property (retain) NSString \*name; // retain called @property (copy) NSString \*name; // copy called**

# **Property Memory Management Policy**<br> **p** Example:<br>
@property (retain) NSString \*name; // retain called

**o** Example:

**}**

@synthesize // will create a setter equivalent to this..

**-(void)** setName: (NSString \*)aString {

**[name release]; // @synthesize will release the previous object name = [aString retain]; // then, retain the new one**

# **Property Memory Management Policy**<br> **a** Example:<br>
@property (copy) NSString \*name;

**o** Example:

**}**

@synthesize // will create a setter equivalent to this..

**Figure setName:** (NSString \*)aString { **[name release]; // still release before copying name = [aString copy];**

# **Property Memory Management Policy**<br> **a** Example:<br>
@property (assign) NSString \*name;

**o** Example:

**}**

@synthesize // will create a setter equivalent to this..

#### **-(void) setName setName: (NSString NSString\*)aString aString{**

**name = aString; // No release here because we never retain or // copy. This means that if that object is // retained by all other owners, we'll have // a bad pointer. So, we only use assign if the // d bj <sup>t</sup> ti ll th bj <sup>t</sup> // passed object essentially owns the object // with the property.** 

# **Protocols**

#### **Protocols**

**Protocols is defined in the header file (e.g. Thing.h) @protocol Thing -(void) doSomething; // implementers must implement this @optional -(int) getSomething; // do not need to implement this @required -(NSArray \*) getManySomethings: (int) howMany; // must implement @end**

Similar to **@interface**, but no implementation

#### **Protocols**

**D** Classes them implement it

■ They must proclaim that they implement it in their @interface **@interface MyClass : NSObject <Thing>**

41

#### **@end**

**…**

- You must implement all non-@optional methods
- **D** Can now declare id variables with added protocol requirement
- **id <Thing> obj = [[MyClass alloc] init]; // compiler will love this**
- **id <Thing> obj = [NSArray array]; // compiler will not like this one**
- a Also can declare arguments to methods to require protocol
- **-(void) giveMeThingObject:(id <Thing>) anObjectImplementingThing;**

# **Protocols**

- Just like static typing, this is all just compiler-helping-you stuff
- Think of it as documentation for your method interfaces
- Number one use of protocols in iOS is **delegate** and **dataSource**
	- The delegate or data Source is always defined as an assign @property

**@property (assign) id <UISomeObjectDelegate> delegate;**

#### **Protocols**

**@protocol UIScrollViewDelegate @i l opt onal -(void) scrollViewWillBeginDragging: (UIScrollView \*) scrollView -(void) scrollViewDidEndDragg g in : (UIScrollView \*) scrollView willDecelerate: (BOOL) decelerate**

```
…
```
**@end @interface UIScrollView: UIView @property (assign) id <UIScrollViewDelegate> delegate; @end @interface MyViewController: UIViewController <UIScrollViewDelegate>**

#### **@end**

**MyViewController @myVC = [[MyViewController alloc] init]; UIScrollView \*scrollView = ...; scrollView.delegate = myViewController; // compiler won't complain**

## **Memory Management Recap**

## **Memory Management Recap yg p**

#### **alloc/copy/new**

- If it's an instance variable, probably you're looking at dealloc
- If it's a local variable, **release** it as soon as you're done using it (at least just before return)
- If it's a local variable that you are returning, **autorelease** it.
- **D** Watch out when you set a variable multiple times
	- **Common mistake: Assigning a new value to an instance variable** without **releasing** old value
	- **Fix: Use an @property (retain)** and dot notation to set that instance variable in you code

#### **Go immutable!**

- It's simpler and less error-prone than **allocing** a mutable object, modifying it then **releasing** it
- **D** Try to use methods other than alloc/copy/new
- **D** But don't abuse autorelease by creating a huge pool

# **Memory Management Recap yg p**

**Fine:** - (NSDictionary \*)testVariableValues {

NSMutableDictionary \*returnValue = [[NSMutableDictionary **alloc**] init]; [returnValue setObject:[NSNumber numberWithFloat:3.5] forKey:@"x"]; [returnValue setObject:[NSNumber numberWithFloat:23.8] forKey:@"y"]; return [returnValue **autorelease**];

#### }

#### **Better:** - (NSDictionary \*)testVariableValues { {

NSMutableDictionary \*returnValue = [NSMutableDictionary **dictionary**]; [returnValue setObject:[NSNumber numberWithFloat:3.5] forKey:@"x"]; [returnValue setObject:[NSNumber numberWithFloat:23.8] forKey:@"y"]; return returnValue;

#### }

**Best:** - (NSDictionary \*)testVariableValues {

return [NSDictionary **dictionaryWithObjectsAndKeys**: [NSNumber numberWithFloat:3.5], @"x", [NSNumber numberWithFloat:23.8], @"y", nil];

46

#### **Memory Management Recap yg p**

```
Bad: \text{-} (NSString *) tenThousandGs {
     NSString *s = "";
    for (int i = 0; i < 10000; i + +) s = [s stringByAppendingString:@"G"];
    return s;
 }
Fine: \cdot (NSString *) tenThousandGs {
    NSMutableString *s = [[NSMutableString    alloc] init];
    for (int i = 0; i < 10000; i + +) s = [s \text{ stringByAppendingString}:\omega^{\omega}G^{\omega}];
    return [s autorelease];
 }
Best: \text{-} (NSString *) tenThousandGs {
    NSMutableString *s = [NSMutableString string];
    for (int i = 0; i < 10000; i++) [s appendString:@"G"];
    return s;
 }
```
#### **References**

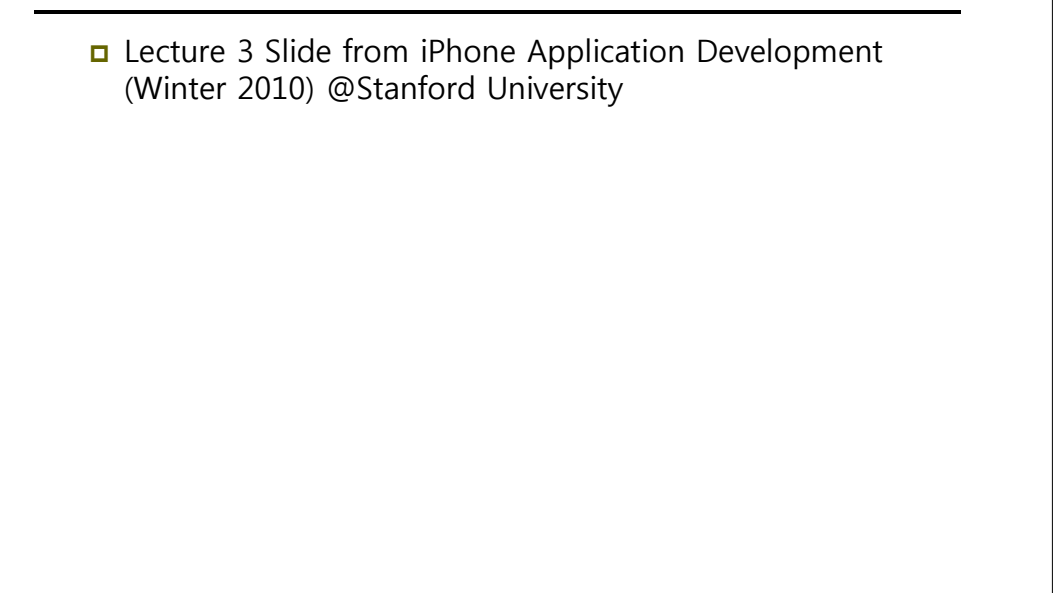